## Copying an existing proposal

Login with your APS badge

number and APS Web Password.

In order to copy an existing proposal, you must have been listed as a Principal Investigator or Registered Experimenter on that proposal.

Log into APS's Proposal system, found at the following url:

https://beam.aps.anl.gov/pls/apsweb/gup0005.start\_page

|                                                                                                    | Beam Time Access System                                                                                                    | The badge number is located on<br>the back of your APS badge and<br>is highlighted in the picture above.                                                                                                    |
|----------------------------------------------------------------------------------------------------|----------------------------------------------------------------------------------------------------|----------------------------------------------------------------------------------------------------|
| WARNING Federal US Government computer AUTHORIZED USE ONLY. Users have no explicit/implic intercepted, monitored, recorded, copied, audited, inspected, disclosed to authorized law enforce improper use of system may result in disciplinary action, civil/criminal penalties. Using this syst IMMEDIATELY if you do not agree to these conditions. Read www.anl.gov/notice.html.  Enter your ANL Domain Username (employees and resident users) an Badge Number (non-resident users) and APS Web Username Or Badge No: Password: Login Change Password Reset Click here if you forgot your APS Web Passwo Click here if you forgot your ANL Domain Pass APS Home Page I Security/Privacy. Notice | ement officials, domestic or foreign. Unauthorized<br>tem indicates your consent. LOG OFF<br>ad ANL Domain Password or<br>Password | This link will open the page below.  Forgot Password?  Enter Bedge Number, Let Name, and elick "Submit."  Bedge Number: Lat Nume: Lat Nume: Lat Num: Lat Nume: Lat Num: Lat Nume: Lat Nume: Lat Nume: Lat Num: |
| Contact apsuser@aps.anl.gov                                                                                                    |                                                                                                    | then answer your personal<br>security questions. A temporary<br>password will be emailed to you.                                                                                                    |

Once logged in, you will be brought to the following webpage:

| Argonne | Type of Beam Time Request - N                       | lain Menu                                                                     |                                                                                                    |       |
|---------|-----------------------------------------------------|-------------------------------------------------------------------------------|----------------------------------------------------------------------------------------------------|-------|
| Logout  |                                                     | Time Assess Quality                                                           |                                                                                                    |       |
|         | Welcome to the APS Bean<br>Please select an action: | n Time Access System.                                                         |                                                                                                    |       |
|         | Create a New Proposal                               | Existing Proposals                                                            | If you know your Proposal #,                                                                       |       |
|         | General Users                                       | Find Proposal: Proposal # Submit Query                                        | enter it here and the system w<br>take you directly to the "Gener<br>tab of the existing proposal. |       |
|         | Partner Users CAT Members                           | Find Proposal by Request Type:                                                |                                                                                                    |       |
|         | CAT Beamline Staff                                  | Submit Query                                                                  |                                                                                                    |       |
|         | Industrial Measurement Facility Beamline Staff      | Request Time for Proposal:<br>Proposal # Submit Query<br>numeric portion only | If you don't know your propose<br>use Advanced Search.                                             | al #, |
|         |                                                     | Advanced Search »                                                             |                                                                                                    |       |
|         |                                                     |                                                                               |                                                                                                    |       |

## The Advanced Search screen

| Note : You may use "%" for wildcard se     | arches. For example: %search term here%    |                                                                   |
|--------------------------------------------|--------------------------------------------|-------------------------------------------------------------------|
|                                            | neric portion only)<br>neric portion only) |                                                                   |
| Proposal Title:<br>Beam Time Request Type: | 8                                          |                                                                   |
| Project/Regular Proposal: 📀                |                                            |                                                                   |
| Project Status:                            |                                            | The simplest search will be to search by your last name or        |
| Requested Beamline:                        | is 📀 1st Choice Only 🔿 Any Choice          | badge number.                                                     |
| Requested Schedule Period: 🕞               |                                            | As a user, only proposals that you                                |
| Show Rapid Access Only:                    |                                            | are named on should be returned.                                  |
| Submit Date:                               | (Data format: MM/DD/YYYY)                  | are named on should be returned.                                  |
| Research Subject:                          |                                            |                                                                   |
| Funding Source:                            | ©                                          | If you are the Principal                                          |
| Spokesperson (Last Name):                  | OR Badge No.                               | Investigator (PI) on the proposal,<br>search as the Spokesperson. |
| Conaborator (Last Name).                   | OK Bauge No.                               |                                                                   |
| Proposal Stage:                            |                                            | If you are not the PI, but were                                   |
| Beamtime Request Status:                   | 0                                          | included on the proposal as an                                    |
| ***** Macromolecu                          | lar Crystallography Proposals Only *****   | experimenter, search as a<br>Collaborator.                        |
| Type of Molecule:  Protein  DNA            | RNA Virus Prion Toxin Complex Other        |                                                                   |
| s                                          | Jbmit                                      |                                                                   |
| /                                          | NL                                         |                                                                   |

Results from the search will be listed in chronological order (newest proposals at the bottom) and should look something like this:

Once you have selected the proposal you wish to copy, you should be brought to the General tab of the existing proposal.

| _                      | General Experimenters Abstract Beamtime Request Question                                                                                                    | s Samples                                                                                                    | Take note of the existing GUP-#,<br>you will need this number to<br>answer some questions in the<br>new proposal.                                                                          |  |  |  |
|------------------------|----------------------------------------------------------------------------------------------------|----------------------------------------------------------------------------------------------------|----------------------------------------------------------------------------------------------------|--|--|--|
| *<br>Proposal<br>Title | Need assistance? General User Program: gu_program@aps.anl.gov, 630         Structural studies of lipoxygenases, metabolic regulator proteins, and acetyl CoA carboxyla         General User Proposal type         Macromolecular Crystallography Proposal         Shifts Recommended by Proposal         N/A       Shifts Used to date:         (4)                                                                                                    |                                                                                                    | Important: Make sure the<br>General User Proposal type is a<br>" <u>Macromolecular Crystallography</u><br><u>Proposal</u> ".                                                               |  |  |  |
|                        | Do you want this proposal to be considered for project status?<br>Does this proposal require <u>mail-in service</u> where the <u>beamline collects</u><br>the data (beamline 31-ID only)?<br>* Does this research involve macromolecular crystallography ?<br>* Will the data collected be considered proprietary ?<br>* Will the data collected be considered classified ?<br>Does this research involve <u>human subjects or materials</u> ?<br>Does this research involve <u>human subjects or materials</u> ?<br>Does this research involve live animals ?<br>* Are there known <u>safety hazards</u> associated with the<br>proposed experimental procedures or your samples?<br>* Does this research involve the use of <u>radioactive samples/materials</u> ?<br>* Does this research involve samples/materials that require a <u>BSL-2</u> or <u>BSL-3</u><br>facility?<br>* Does this research required for a student's thesis ?<br>Have you spoken to a beamline staff member?<br>* Is this research related to the SARS CoV-2 virus or the disease it causes,<br>COVID-19? | Yes       No         Yes       No         Yes       No | If it is not this type of proposal you<br>cannot use it for requesting beam<br>time at NE-CAT and you should<br>not copy this proposal!<br>Instead, create a new proposal<br>from scratch. |  |  |  |

At the bottom of the General tab, there will be a button labelled "Copy Proposal"

Copy Proposal

Press "Copy Proposal" and a new proposal will be created, copying most of the information directly from the old proposal.

The new proposal will look almost identical to the old proposal, but it will have a new GUP-#

Generate Report

Pressing SAVE will allow you to save this pr

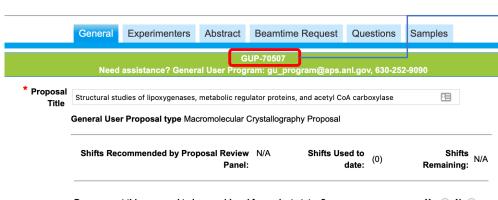

This proposal has a new GUP-#, indicating it is the copy of the original proposal

Next

Save

Review the questions asked on the General tab. If any of the answers have changed since the original proposal, make the changes required.

|                                                                                                    | General Experim                                                                                                    | menters Abstract                                                                        | Beamtime Reques                                                                                    | t Questions                     | Samples                              |         |                                                                            |
|----------------------------------------------------------------------------------------------------|----------------------------------------------------------------------------------------------------|-----------------------------------------------------------------------------------------|----------------------------------------------------------------------------------------------------|---------------------------------|--------------------------------------|---------|----------------------------------------------------------------------------|
|                                                                                                    |                                                                                                    | 2 Conorol Lloor Br                                                                      | GUP-70507<br>ogram: gu_program@ap                                                                  | o onl gov 620 25                | 2 0000                               |         |                                                                            |
| * Proposal                                                                                                    |                                                                                                    |                                                                                         |                                                                                                    |                                 |                                      |         | The answer to the final question                                           |
| Structural studies of lipoxygenases, metabolic regulator proteins, and acetyl CoA carboxylase       Image: Constant of the structural studies of lipoxygenases and the structural studies of lipoxygenases and the structural studies and the structural studies of lipoxygenases and the structural studies and the structural studies and the structural studies and the structural studies of lipoxygenases and the structural studies and the structural studies and the stru |                                                                                                    |                                                                                         |                                                                                                    |                                 |                                      |         | should be "Yes". In the box below the question, state that this is a       |
|                                                                                                    | Shifts Recommend                                                                                                    | ed by Proposal Revie<br>Pan                                                             |                                                                                                    | Used to<br>date: <sup>(0)</sup> | Shifts <sub>N/</sub> /<br>Remaining: | A       | continuation of the original proposal (and give the GUP-# of the orginal). |
|                                                                                                    | Do you want this pro                                                                                                    | posal to be consider                                                                    | ed for project status?                                                                             |                                 | Yes No                               |         |                                                                            |
|                                                                                                    | Does this proposal re<br>the data (beamline 31                                                                                                    |                                                                                         | where the <u>beamline co</u>                                                                       | llects                          | Yes No •                             |         |                                                                            |
|                                                                                                    | -                                                                                                    |                                                                                         | ular crystallography ?                                                                             |                                 | Yes 💿 No                             |         |                                                                            |
|                                                                                                    |                                                                                                    | ted be considered p                                                                     |                                                                                                    |                                 | Yes No •                             |         |                                                                            |
|                                                                                                    | * Will the data collec                                                                                                    | -                                                                                       |                                                                                                    |                                 | Yes No •                             |         |                                                                            |
|                                                                                                    | Does this research ir                                                                                                    |                                                                                         |                                                                                                    |                                 | Yes No •                             |         |                                                                            |
|                                                                                                    | Does this research ir                                                                                                    | volve live animals ?                                                                    |                                                                                                    |                                 | Yes No•                              |         |                                                                            |
| * Primary<br>Subjec<br>of Research<br>(choose1)                                                                                                    | Is this research requ<br>Have you spoken to<br>* Is this research re<br>* Is this proposal re<br>If so, which one(s) a<br>(500 characters or less<br>Biological and life to<br>Engineering | a beamline staff me<br>lated to the SARS Co<br>lated to another gen<br>ind how ?<br>ss) | mber?<br>oV-2 virus or the disease<br>eral user proposal ?<br>y Earth s<br>iental sciences Instrur | e it causes, COVI               | Yes No •                             |         |                                                                            |
| (chooser)                                                                                                    | Physics                                                                                                    |                                                                                         |                                                                                                    | se of specialty se              |                                      |         | You will need to select the                                                |
|                                                                                                    | Other (specify)                                                                                                    | Specify Ot                                                                              |                                                                                                    |                                 |                                      |         | <ul> <li>Primary and Secondary Subjects<br/>of Research.</li> </ul>        |
| Secondary<br>Subject(s) o                                                                                                    |                                                                                                    | sciences Chemistr                                                                       | y Dearth s                                                                                         | sciences                        |                                      |         | on resourch.                                                               |
| Research                                                                                                    | Engineering                                                                                                    |                                                                                         | ental sciences 🗌 Instrum                                                                           |                                 |                                      |         |                                                                            |
|                                                                                                    | Materials science                                                                                                    | Medical a                                                                               |                                                                                                    | (excluding x-ray o              |                                      |         |                                                                            |
|                                                                                                    |                                                                                                    |                                                                                         |                                                                                                    | ase of specialty se             | rvice or materials                   |         |                                                                            |
|                                                                                                    | Other (specify)                                                                                                    | Specify Ot                                                                              | ner :                                                                                              |                                 |                                      |         |                                                                            |
|                                                                                                    |                                                                                                    | Gen                                                                                     | erate Report Copy Propo                                                                            | osal                            |                                      | . Next  |                                                                            |
| Pressin                                                                                                    | g SAVE will allow you                                                                                                    | to save this proposa                                                                    | I and continue to make                                                                             | changes. Notifica               | ations will not be ser               | t. Save | Before proceeding, it is recommended that you save first.                  |

rst. SS So pres "Next".

Proceed through the tabs by pressing next as you complete each tab. Review the information on each tab and update the information to cover the new proposal.

For the specific tabs, pay attention to the following issues:

<u>On the Experimenter tab</u>: make sure to **add** any experimenters that will participate in the project but are not currently listed. Only experimenters listed on this page will be able to view this proposal, and therefore will be the only people who can request beamtime using the proposal or copy the proposal as it expires. *Experimenters who will be using NE-CAT remotely should be listed as "On-site" experimenters.* 

You can also remove any experimenters who are no longer associated with the project.

On the Beamtime Request tab: Be sure to submit a new beamtime request for the current or an upcoming scheduling period at APS. Make sure to list the NE-CAT beamlines (24ID-C and 24ID-E) as your first and second choice if you want time at NE-CAT.

<u>On the Questions tab</u>: Be sure to update the second question, which begins "If this work is a continuation of work done under a previous proposal..." with information about the proposal you just copied and any changes made in the plan for the new proposal.

**IMPORTANT**: Update your list of publications that have resulted from the work done on this project.

|                                                                                                    | General Experimenters Abstract Beamtime Request Questions Samples                                                                                                    |                                                                                                    |
|----------------------------------------------------------------------------------------------------|----------------------------------------------------------------------------------------------------|----------------------------------------------------------------------------------------------------|
|                                                                                                    | GUP-70507<br>Need assistance? General User Program: gu_program@aps.anl.gov, 630-252-9090                                                                                                    | On the Samples tab, review the                                                                      |
| List of Samples Acetyl CoA carboxylase B-phosphotucito-2-kinase/fructose-2-6-bisphophata stable-5-Lipoxygenase IS-Eupoxygenase term. | Sample name and type of molecule must be entered if any other sample related data is to be saved.     Sample Name Acetyl CoA carboxylase     Type of molecule:      Protein DNA RNA OVrus Prion Toxin Complex of type     Unit Cell Information     Crystal Size and Quality     Safety Information                                                                                                    | list a samples and update the<br>information for each one. The<br>information for a specific sample |
|                                                                                                    | Space Group:         C2         mm by         mm by         mm m         Bio Safety Level:         1           a:         190         A         alpha:         90         Resolution Limit         A         Known Biohazard:         Mosaicity         Mosaicity | will come up when you click in that sample's name.                                                  |
|                                                                                                    | Experimental Needs                                                                                                    |                                                                                                    |
|                                                                                                    | Desired Energy: 12.662 KeV                                                                                                    |                                                                                                    |
|                                                                                                    | Crystal Cryo-Freezing Conditions: Crown                                                                                                    |                                                                                                    |
|                                                                                                    | Structure Solution Strategy:                                                                                                    |                                                                                                    |
|                                                                                                    | MAD - elements                                                                                                    |                                                                                                    |
|                                                                                                    | MAD - elements                                                                                                    | If you have any new semples                                                                         |
|                                                                                                    | High Resolution - Resolution Desired A                                                                                                    | If you have any new samples,                                                                        |
|                                                                                                    | Other                                                                                                    | press the "Add Another Sample"                                                                      |
|                                                                                                    | Crystal mounting method and type of pins -Yale Hampton 1/8 inch or 3 mm pin Other                                                                                                    | link to enter information for them.                                                                 |
|                                                                                                    | Please specify the funding source(a) for this sample:         -DDE - Office of Basic Energy Sciences         -DDE - Office of Biological and Environmental Research         -NNSA         -Homefand Security         -DDE - Office of field (LDRD)         -DDD (ind. Air Force, Army, etc.)         -NNSA         -NIH         -USDA         -NSF         -Other US. Government (ind. NIST, EPA, etc.)                                                                                                    | Once you have finished updating                                                                     |
|                                                                                                    | - Private or Public Research Foundation/Institution or Charitable Organization  2 University/Educational InstitutionIndustryHoward Hughes Medical Institute (HHMI)ForeignOther - specify                                                                                                    | all of the information in the proposal, press "Save" and <b>only then</b> press "Submit".           |
|                                                                                                    | Add Another Sample                                                                                                    |                                                                                                    |
| Back                                                                                                    | General Neuro<br>Pressing SAVE will allow you to save this proposal and continue to make changes. Notifications will not be sent.                                                                                                    | ר ר <b>ר</b>                                                                                        |
|                                                                                                    | Pressing SUBMIT will save this proposal AND notifications will be sent to the APS. No changes can be made even<br>GUP-70507                                                                                                    | J                                                                                                   |

Once you press Submit, you will receive a confirmation that the new proposal has been submitted. You will hear back from NE-CAT when they schedule your beam time. This will either be during the month proceeding the next scheduling period that you requested time in, or within a few days if you are requesting time for the current scheduling period.